### **Helpreneur**

# (A platform to help entrepreneurs in Pakistan)

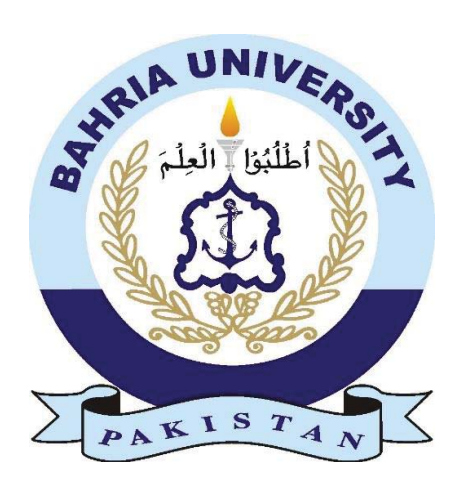

**Submitted by:**  Haris Tariq {01-134172-018} Kainat Waseem {01-134172-022} **Supervisor:**  Ma'am Anum Kaleem

**Bachelors in Computer ScienceBahria University, Islamabad** 

#### **Declaration**

We hereby declare that this work, neither nor as a part there of has been copied out from any source. No portion of the work presented in this report has been submitted in support of any application for any other degree or qualification of this or any other university or institute of learning.

#### **Acknowledgment**

We would like to thank everyone who has contributed to the successful completion of the project. We would like to express our gratitude to our project supervisor **Ms. Anum Kaleem**  has been the ideal project supervisor. Her sage advice, insightful criticism, and patient encouragement aided the writing of this project report in numerable ways.

**Ms. Anum Kaleem** taught us that the best kind of knowledge to have in that is learned for its own sake. Who taught that even the largest task can be accomplished if it is done one step at a time.

We think we would not be able to complete this project without the help and ideas of our dear friend's, they gave us splendid ideas and encouraged us whenever we lost heart.

We would like to express our deep gratitude to our parents. They have always supported us and give courage to do our work.

We would also like to thank our CS department whose steadfast support of this project was greatly needed and deeply appreciated.

**Regards** 

 Haris Tariq Kainat Waseem

### **CERTIFICATE**

**We accept the work contained in the report titled** "**Helpreneur (A platform to help entrepreneurs in Pakistan)" as a confirmation to the required standard for the partial fulfillment the degree of BS(CS).** 

**Supervisor** Name: Anum Kaleem Date:\_ July 14, 2021

**\_\_\_\_\_\_\_\_\_\_\_\_\_\_\_\_\_\_**

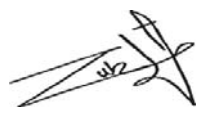

**Internal Examiner** Name: Zubaria Inayat Date: July 14, 2021

**\_\_\_\_\_\_\_\_\_\_\_\_\_\_\_\_\_\_\_\_**

feasits **\_\_\_\_\_\_\_\_\_\_\_\_\_\_\_\_\_\_\_**

**External Examiner** Name: Dr. Abdul Basit Date: July 14, 2021

#### **Project Coordinator**

 $\overline{\phantom{a}}$  , where  $\overline{\phantom{a}}$ 

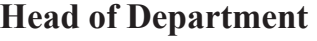

**\_\_\_\_\_\_\_\_\_\_\_\_\_\_\_\_\_\_\_\_\_\_**

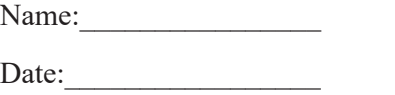

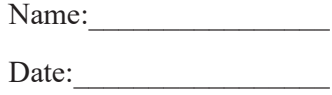

### **Abstract**

Entrepreneurship is an evergreen domain which continues to evolve with time as entrepreneurs adopt different strategies to overcome challenges. This web application will provide a discussion platform for entrepreneurs from where they can get proper guidance. They can also communicate with experienced entrepreneurs. Here the new entrepreneurs would get guidance according to the market of Pakistan. They can have discussions about their ideas, scope and capital. The standout feature of our project would be a module which can check the credibility of a particular product launch on Daraz.pk by analyzing the end user demand of product on the basis of product reviews and ratings of the product. Our platform will provide users with available domain names for their startups as well.

### **Acknowledgements**

In the name of Allah, the Most Gracious and the Most Merciful. Alhamdulillah, all commendations to Allah for the qualities and His approval in finishing this undertaking. We might want to offer our most profound thanks and are appreciative to our administrator Ma'am Anum Kaleem for allowing us to chip away at this rising innovation. We are humbly thankful to our supervisor Ma'am Anum Kaleem who made her efforts with us in making this application throughout the final year project. She puts her additional knowledge and efforts for our help and was always there for our guidance.

Haris Tariq, Kainat Waseem

Bahria University, Islamabad

## **Abbreviations**

GUI: Graphical User Interface API: Application Programming Interface DB: Database Npm: Node Package Manager HTML: Hyper Text Markup Language CSS: Cascading Style Sheet B2B: Business to Business B2C: Business to Consumer C2C: Consumer to Consumer C2B: Consumer to Business PC: Personal Computer DNS: Domain Naming System gTLDs: generic Top-Level Domains TLDs: Top-Level Domains IP: Internet Protocol NoSQL: not only SQL SQL: Structured Query Language

# **Table of Contents**

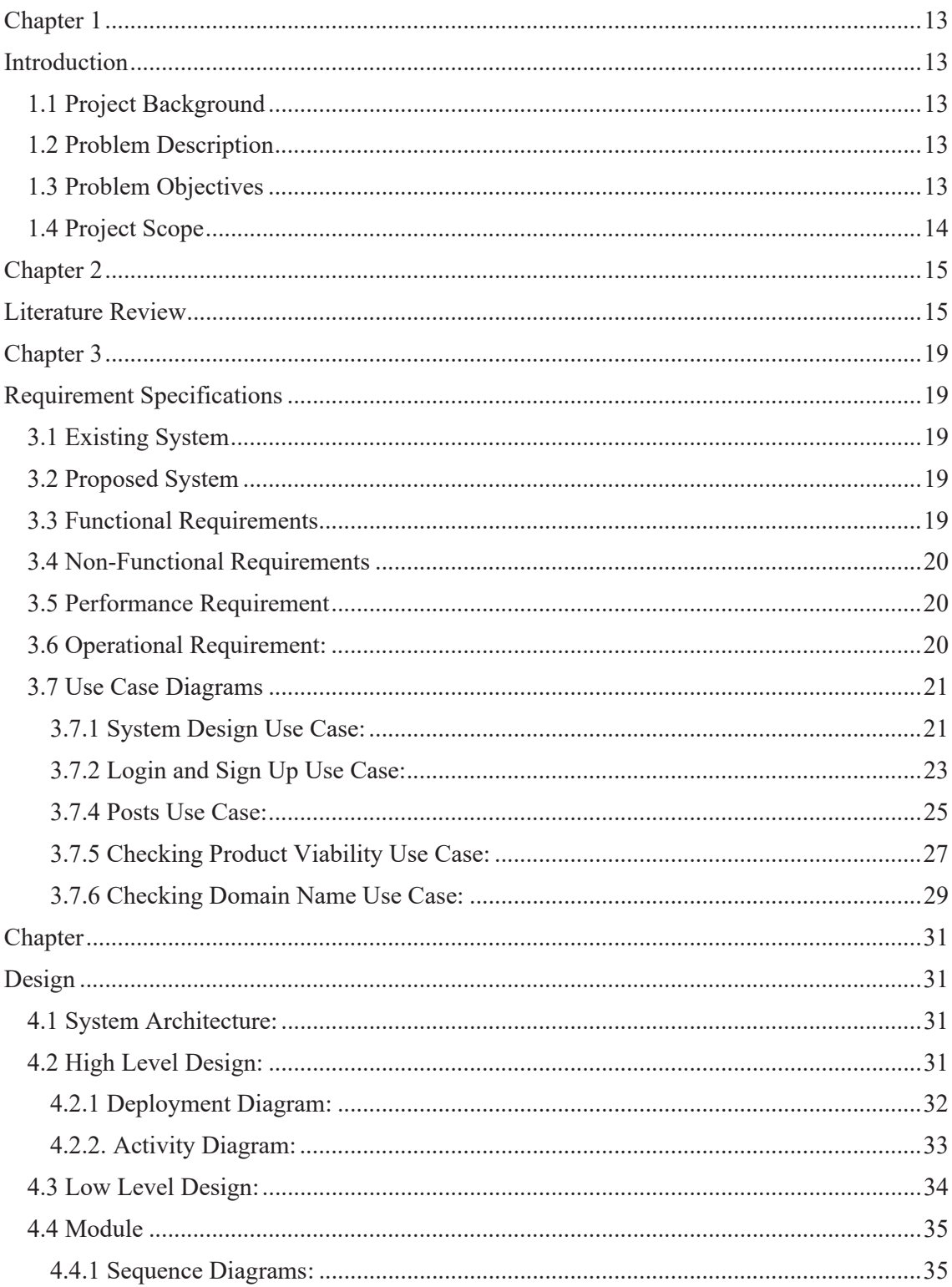

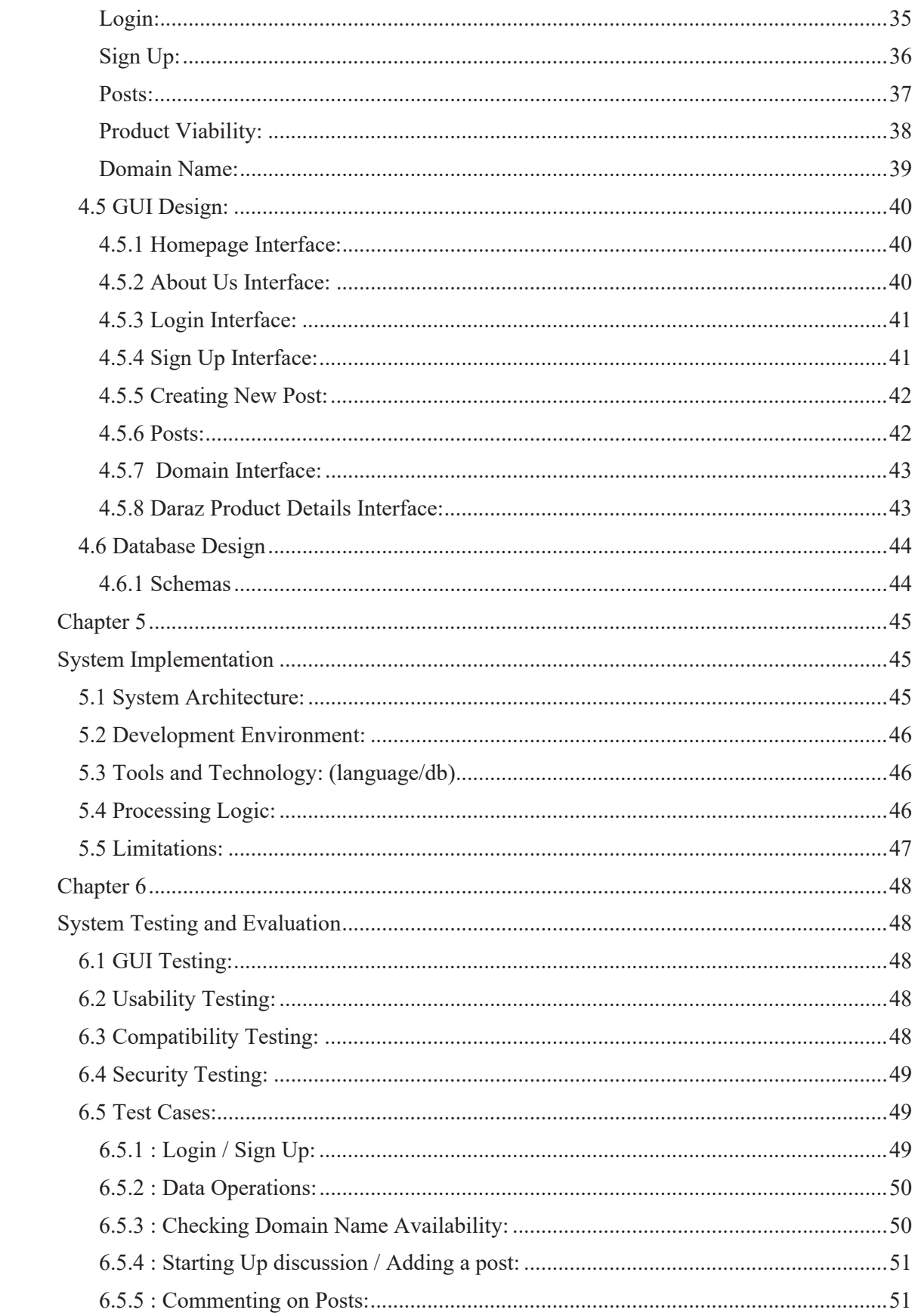

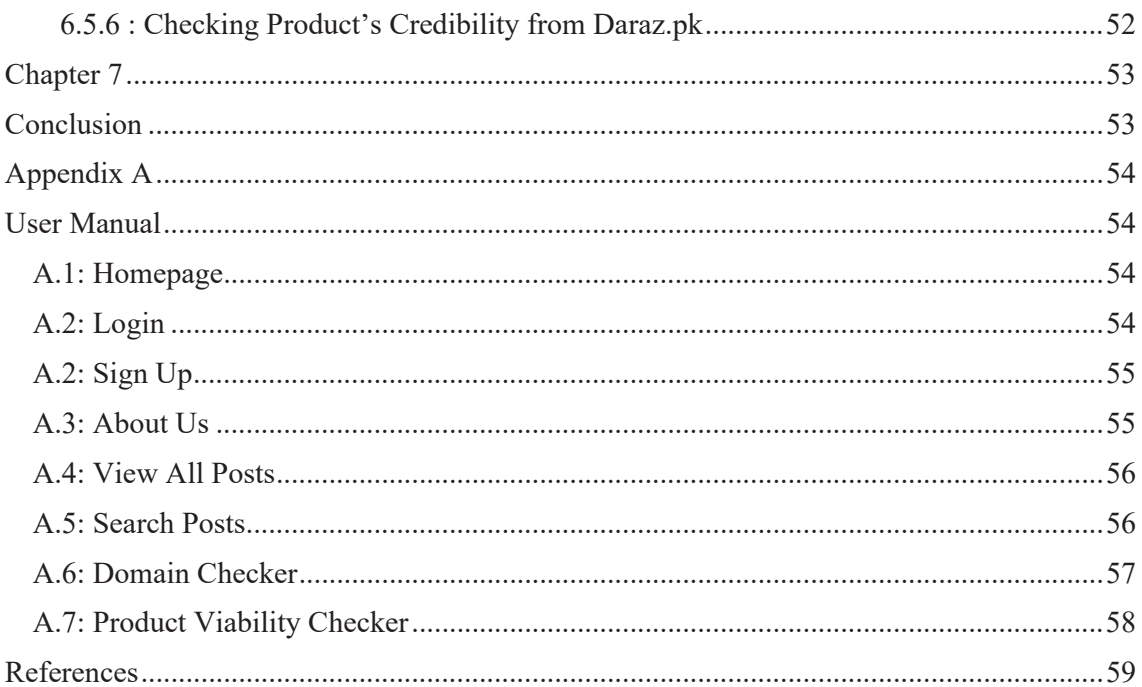

# **List of Tables**

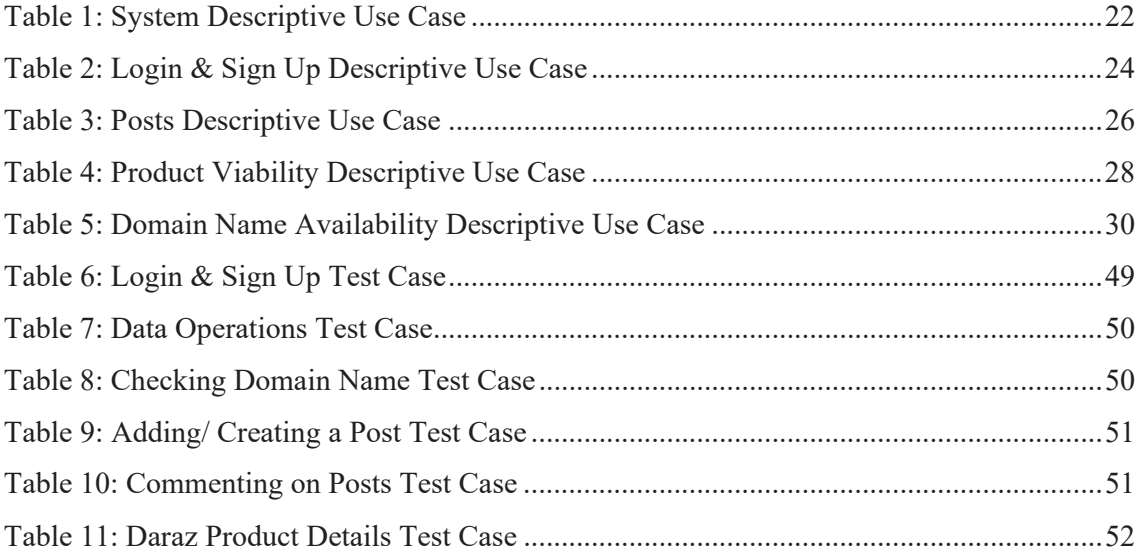

# **List of Figures**

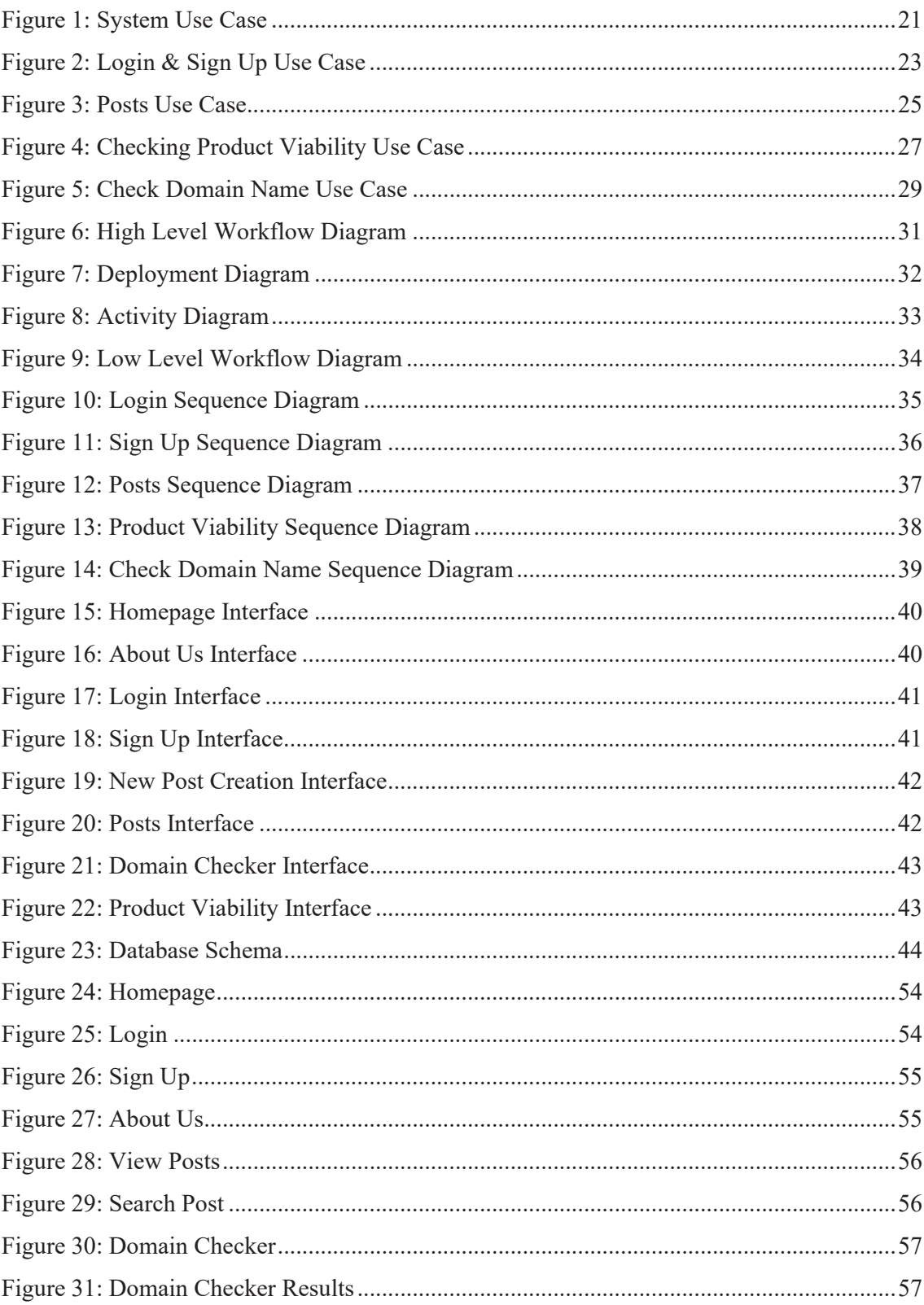

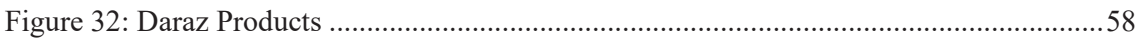